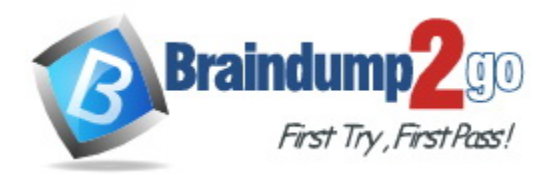

**Vendor:** Microsoft

**Exam Code:** DA-100

**Exam Name:** Analyzing Data with Microsoft Power BI

**Version:** DEMO

## **QUESTION 1 Case Study 1 - Litware, Inc. Overview**

Litware, Inc. is an online retailer that uses Microsoft Power Bl dashboards and reports. The company plans to leverage data from Microsoft SQL Server databases, Microsoft Excel files, text files, and several other data sources.

Litware uses Azure Active Directory (Azure AD) to authenticate users.

You need to address the data concerns before creating the data model.

What should you do in Power Query Editor?

- A. Select Column distribution.
- B. Select the sales\_amount column and apply a number filter.
- C. Select Column profile, and then select the sales\_amount column.
- D. Transform the sales\_amount column to replace negative values with 0.

**Answer:** A

## **QUESTION 2 Case Study 2 - Contoso Ltd Overview Existing Environment**

Contoso, Ltd. is a manufacturing company that produces outdoor equipment Contoso has quarterly board meetings for which financial analysts manually prepare Microsoft Excel reports, including profit and loss statements for each of the company's four business units, a company balance sheet, and net income projections for the next quarter.

You need to recommend a strategy to consistently define the business unit, department, and product category data and make the data usable across reports.

What should you recommend?

- A. Create a shared dataset for each standardized entity.
- B. Create dataflows for the standardized data and make the dataflows available for use in all imported datasets.
- C. For every report, create and use a single shared dataset that contains the standardized data.
- D. For the three entities, create exports of the data from the Power Bl model to Excel and store the data in Microsoft OneDrive for others to use as a source.

**Answer:** B

### **QUESTION 3**

L

**Note: This question is part of a series of questions that present the same scenario. Each question in the series contains a unique solution that might meet the stated goals. Some question sets might have more than one correct solution, while others might not have a correct solution.**

**After you answer a question in this section, you will NOT be able to return to it. As a result, these questions will not appear in the review screen.**

You create a parameter named DataSourceExcel that holds the file name and location of a Microsoft Excel data source.

You need to update the query to reference the parameter instead of multiple hard-coded copies of the location within each query definition.

Solution: You create a new query that references DataSourceExcel.

Does this meet the goal?

A. Yes

B. No

## **Answer:** B

# **QUESTION 4**

You have the visual shown in the Original exhibit. (Click the Original tab.)

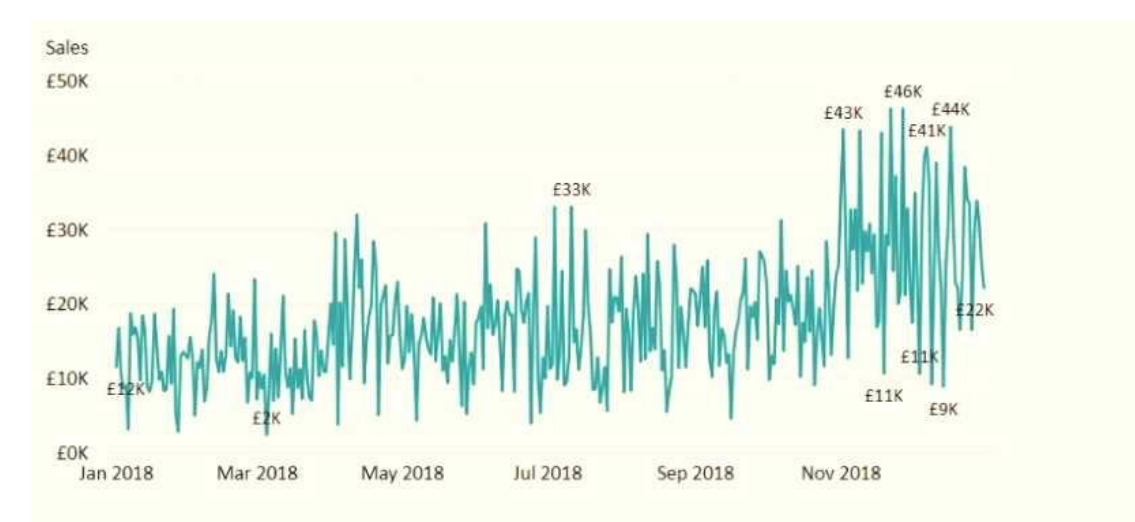

### You need to configure the visual as shown in the Modified exhibit. (Click the Modified tab.)

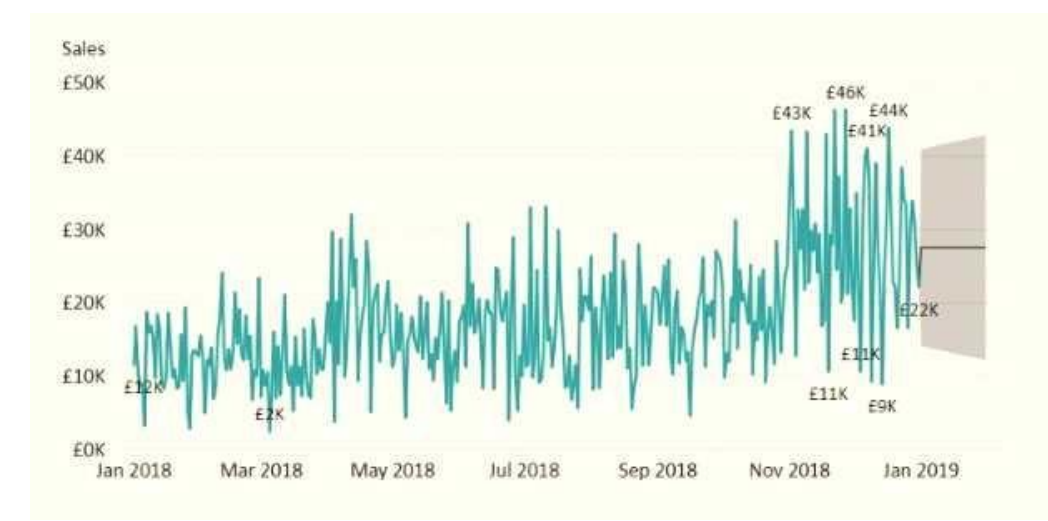

What should you add to the visual?

L

- A. a measure
- B. a trendline
- C. a forecast
- D. an Average line

# **Answer:** C

# **QUESTION 5**

You plan to create the chart shown in the following exhibit.

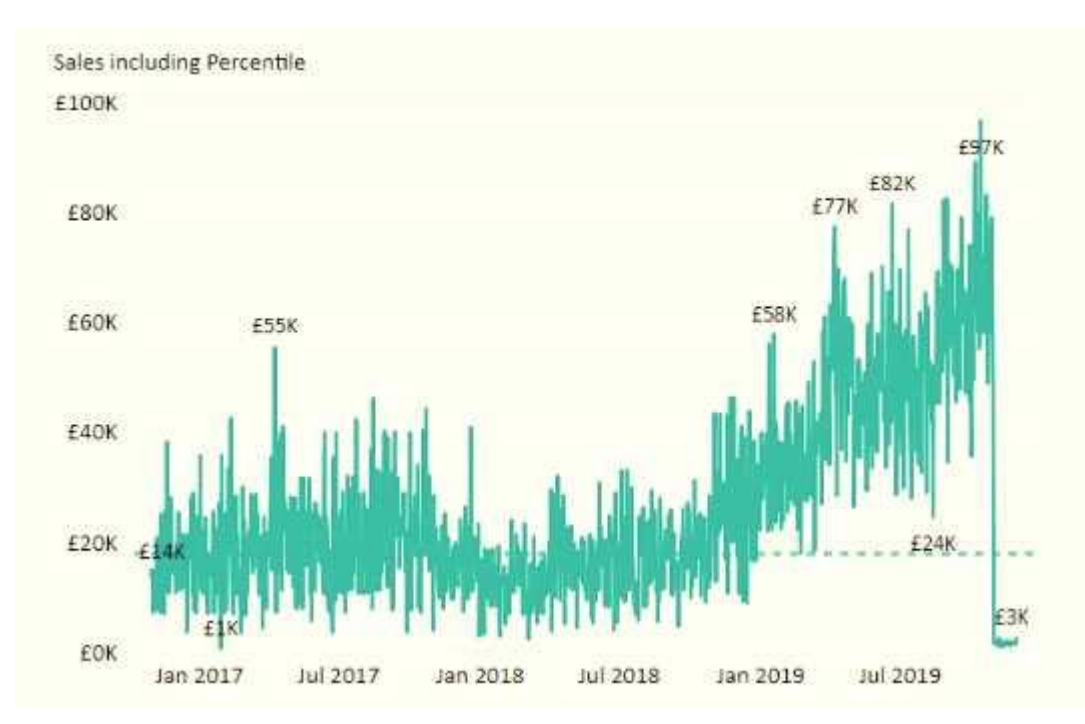

How should you create the dashed horizontal line denoting the 40th percentile of daily sales for the period shown?

- A. Create a horizontal line that has a fixed value of 24,000.
- B. Add a measure to the visual that uses the following DAX expression. Heasurel - PERCENTUEX.EXC (Sales,Sales[Total Sales],©.40)
- C. Add a new percentile line that uses Total Sales as the measure and 40% as the percentile.
- D. Add a measure to the visual that uses the following DAX expression. Heasurel = PERCENTILEX.INC (Sales,Sales[Total Sales],6.40)

# **Answer:** D

## **QUESTION 6**

L

You have a table that contains sales data and approximately 1,000 rows.

You need to identify outliers in the table.

Which type of visualization should you use?

- A. area chart
- B. donut chart
- C. scatter plot
- D. pie chart

# **Answer:** C

## **QUESTION 7**

You have a collection of reports for the HR department of your company.

You need to create a visualization for the HR department that shows a historic employee counts and predicts trends during the next six months.

Which type of visualization should you use?

- A. scatter chart
- B. ribbon chart
- C. line chart
- D. key influences

# **Answer:** D

## **Explanation:**

https://docs.microsoft.com/en-us/power-bi/visuals/power-bi-visualization-influencers

# **QUESTION 8**

You have the visual shown in the exhibit. (Click the Exhibit tab.)

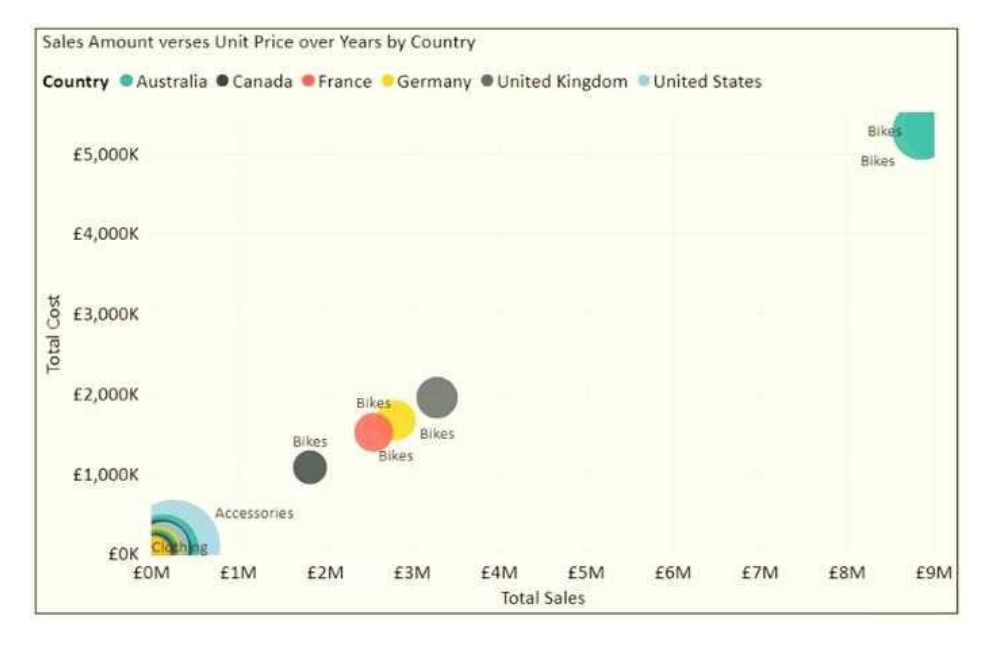

You need to show the relationship between Total Cost and Total Sales over time.

# What should you do?

A. Add a play axis.

L

- B. Add a slicer for the year.
- C. From the Analytics pane, add an Average line.
- D. Create a DAX measure that calculates year-over-year growth.

### **Answer:** A

## **QUESTION 9**

You build a report to help the sales team understand its performance and the drivers of sales. The team needs to have a single visualization to identify which factors affect success.

Which type of visualization should you use?

- A. Key influences
- B. Funnel chart
- C. Q&A
- D. Line and clustered column chart

### **Answer:** A

## **QUESTION 10**

You have a data model that contains many complex DAX expressions. The expressions contain frequent references to the related and relatedtable functions.

You need to recommend a solution to minimize the use of the related and relatedtable functions.

What should you recommend?

- A. Merge tables by using Power Query. )
- B. Hide unused columns in the model. )
- C. Split the model into multiple models.
- D. Transpose.

# **Answer:** A

L

★ Instant Download ★ PDF And VCE ★ 100% Passing Guarantee ★ 100% Money Back Guarantee

# **Thank You for Trying Our Product**

# **Braindump2go Certification Features:**

- ★ More than **99,900** Satisfied Customers Worldwide.
- ★ Average **99.9%** Success Rate.
- ★ **Free Update** to match latest and real exam scenarios.
- ★ **Instant Download** Access! No Setup required.
- ★ Questions & Answers are downloadable in **PDF** format and **VCE** test engine format.

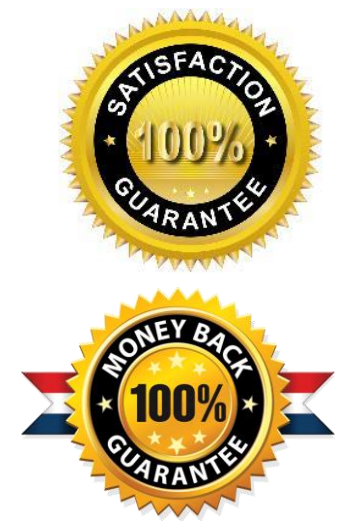

- ★ Multi-Platform capabilities **Windows, Laptop, Mac, Android, iPhone, iPod, iPad**.
- ★ **100%** Guaranteed Success or **100%** Money Back Guarantee.
- ★ **Fast**, helpful support **24x7**.

L

View list of all certification exams: <http://www.braindump2go.com/all-products.html>

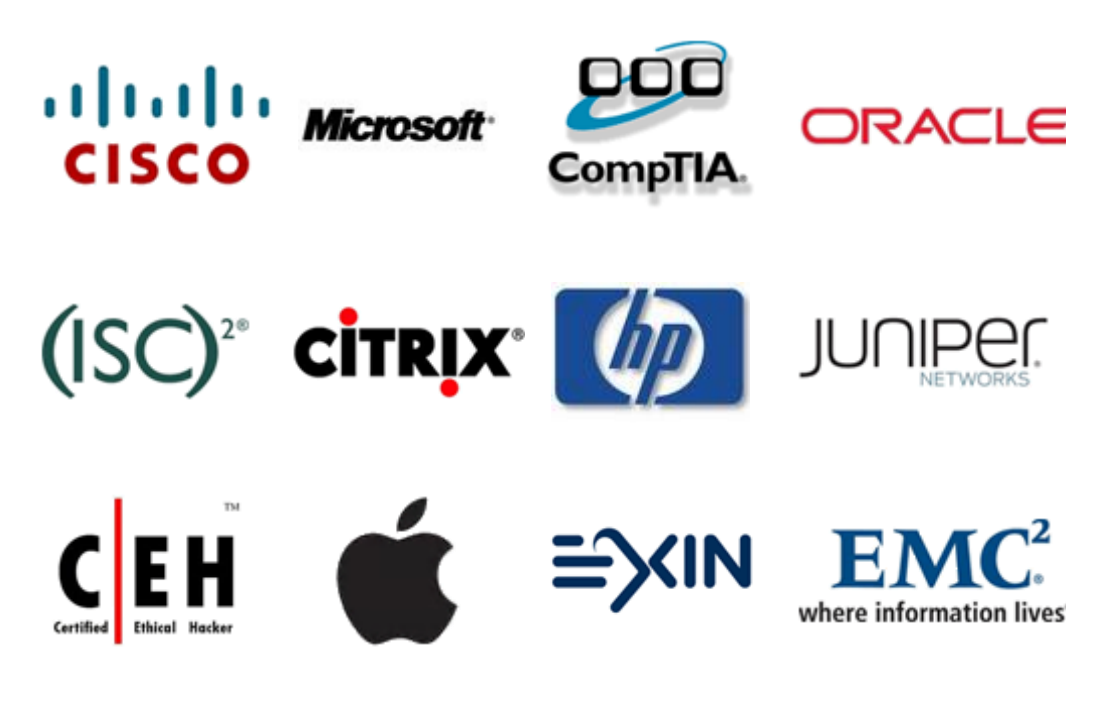

**10% Discount Coupon Code: ASTR14**